# **Atomic Updates**

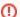

This page exists for the Solr Community to share Tips, Tricks, and Advice about Atomic Updates.

Reference material previously located on this page has been migrated to the Official Solr Reference Guide. If you need help, please consult the Ref Guide for the version of Solr you are using for the specific details about using this feature.

If you'd like to share information about how you use this feature, please add it to this page. /\* cwikimigrated \*/

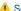

▲ Solr4.0

# **Atomic Updates**

Atomic Updates is a feature added in Solr 4.0 that allows you to update on a field level rather than on a document level (In previous versions). This means that you can update individual fields without having to send the entire document to Solr with the un-updated fields values. Internally Solr re-adds the document to the index with the updated fields.

- Atomic Updates
- Caveats and Limitations
  - Update Log
  - DistributedUpdateRequestProcessorFactory
    - Using Update Processors that Modify Documents
    - Disabling DistributedUpdateRequestProcessorFactory
- References

## Caveats and Limitations

## Update Log

An <updateLog/> must be configured in your solrconfig.xml in order for atomic document updates to be used. This is neccessary to ensure that the update instructions are applied to the most recently indexed version of the document - even if that version has not yet been committed (just like RealTimeG

#### DistributedUpdateRequestProcessorFactory

To improve performance in typical installations, atomic document updates are processed during execution of the DistributedUpdateRequestProcess or. By default all update chains have the DistributedUpdateRequestProcessorFactory inserted into them just prior to the RunUpdateProcessor Factory and most users won't be afected by this implementation detail, but there are two situations where it might affect you...

#### **Using Update Processors that Modify Documents**

If you use UpdateRequestProcessors to modify document values when indexing, these should be placed after the DistributedUpdateRequestProces sorFactory in your update chain to ensure they see the fully populated SolrInputDocument with all field values when an atomic document update request is recieved.

#### Disabling DistributedUpdateRequestProcessorFactory

If you have disabled DistributedUpdateRequestProcessorFactory by adding your own DistributingUpdateProcessorFactory (or NoOpDis tributingUpdateProcessorFactory) to your update chain, then atomic document updates are not supported

# References

- https://issues.apache.org/jira/browse/SOLR-139
- http://yonik.com/solr/atomic-updates/